# Politechnika Krakowska im. Tadeusza Kościuszki

# Karta przedmiotu

obowiązuje studentów rozpoczynających studia w roku akademickim 2014/2015

Wydział Mechaniczny

Kierunek studiów: Automatyka i Robotyka **Profil: Profil: Ogólnoakademicki** 

Forma sudiów: stacjonarne **Kod kierunku: A** 

Stopień studiów: II

Specjalności: Technologie informacyjne w systemach produkcyjnych

### 1 Informacje o przedmiocie

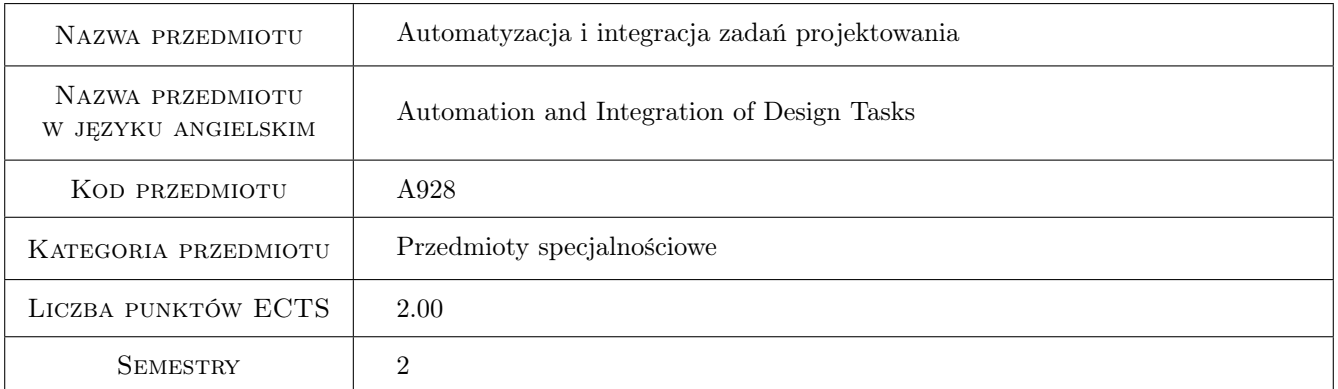

# 2 Rodzaj zajęć, liczba godzin w planie studiów

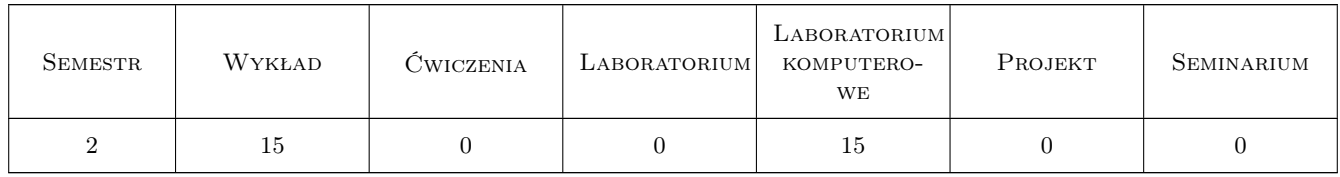

### 3 Cele przedmiotu

Cel 1 Nabycie umiejętności wykorzystania zintegrowanego systemu CAD do realizacji zadań projektowych symulacyjnych i prezentacyjnych.

# 4 Wymagania wstępne w zakresie wiedzy, umiejętności i innych **KOMPETENCJI**

1 Znajomość zasad dokumentacji technicznej i modelowania parametrycznego. Znajomość podstaw konstrukcji maszyn i obliczeń inżynierskich.

## 5 Efekty kształcenia

- EK1 Wiedza Poznanie możliwości nowoczesnych technologii komputerowych w zakresie projektowania obliczeń inżynierskich i symulacji w zintegrowanym systemie CAD.
- EK2 Umiejętności Identyfikacja problemów inżynierski z zakresu projektowania i automatyzacji i możliwości wspomagania ich rozwiązania przy użyciu zintegrowanego systemu CAD.
- EK3 Umiejętności Potrafi zaprojektować, zgodnie z założoną specyfikacją, model urządzenia lub systemu wytwarzania oraz dokonać symulacji jego działania.
- EK4 Kompetencje społeczne Potrafi samodzielnie wyszukiwać rozwiązania problemów inżynierskich. Potrafi uczestniczyć w zespołowej realizacji zadania.

# 6 Treści programowe

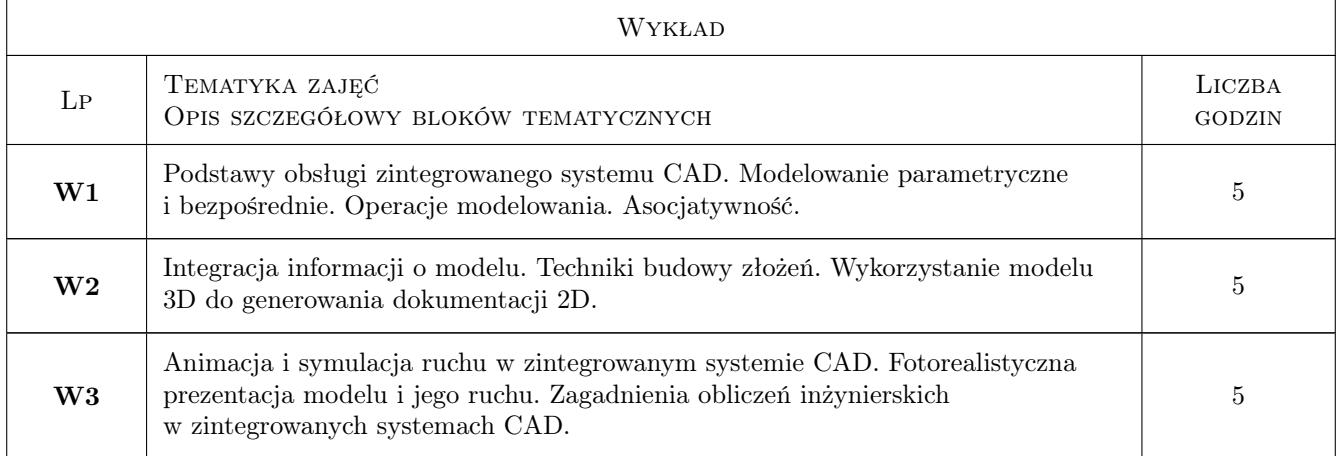

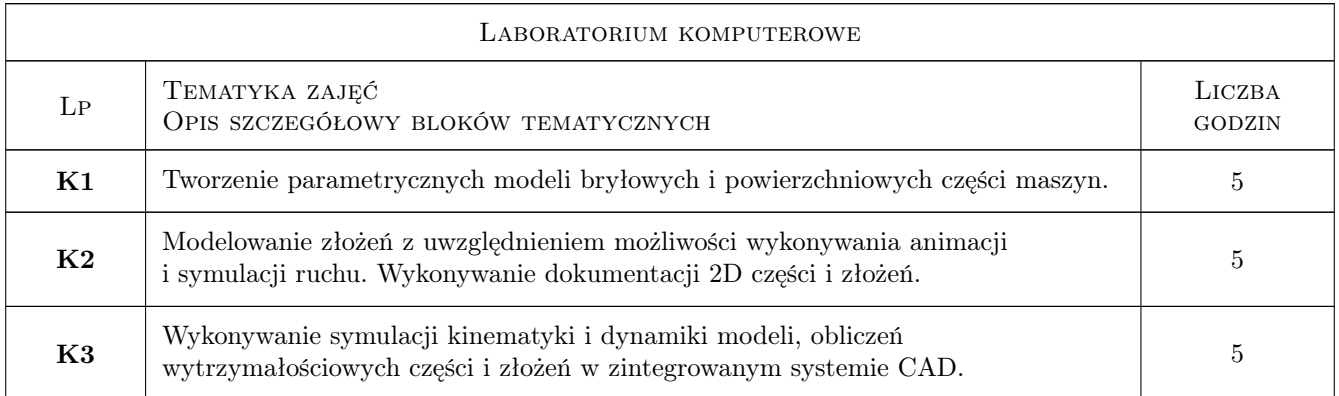

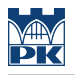

### 7 Narzędzia dydaktyczne

N1 Wykłady

N2 Ćwiczenia laboratoryjne

# 8 Obciążenie pracą studenta

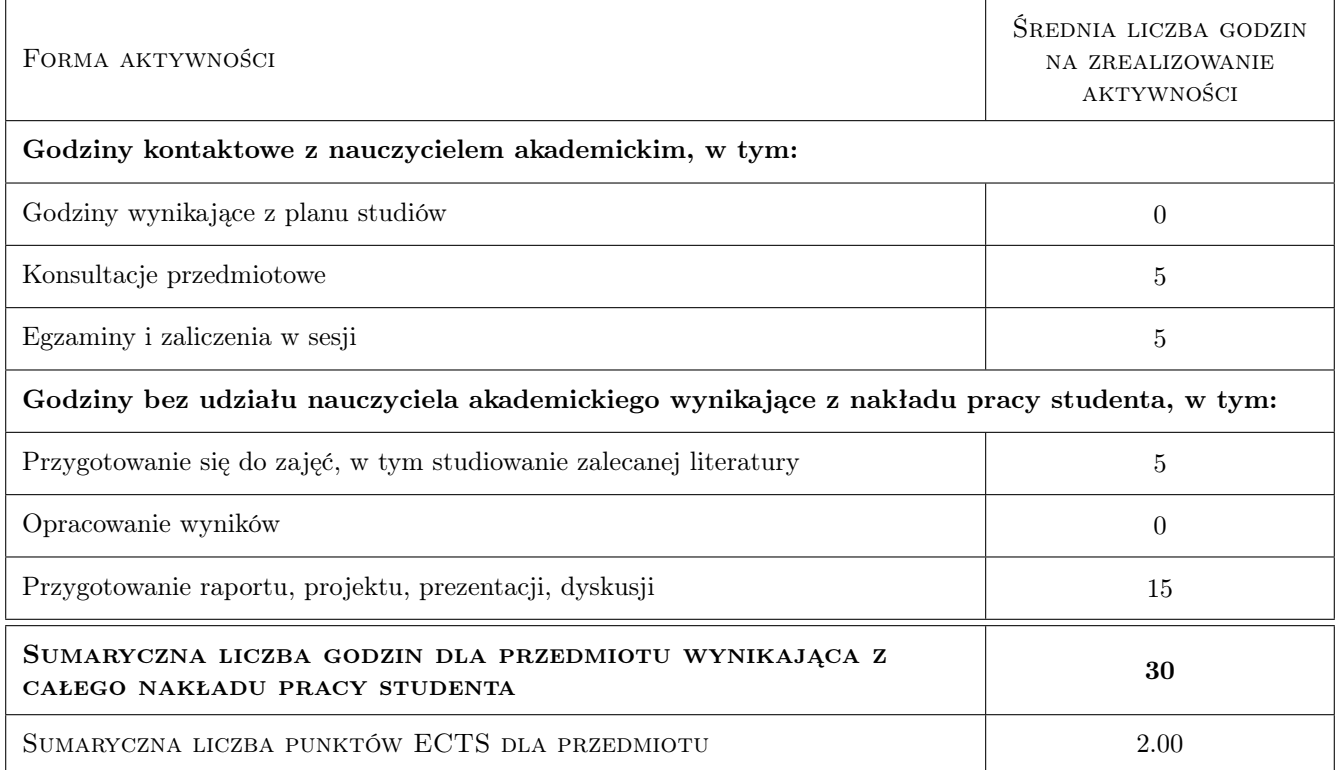

# 9 Sposoby oceny

Ocena formująca

F1 Test

F2 Projekt zespołowy

#### Ocena podsumowująca

P1 Średnia ważona ocen formujących

#### Warunki zaliczenia przedmiotu

W1 Wymagana obecność na 70% zajęć laboratoryjnych.

#### Ocena aktywności bez udziału nauczyciela

B1 Projekt zespołowy

### Kryteria oceny

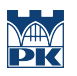

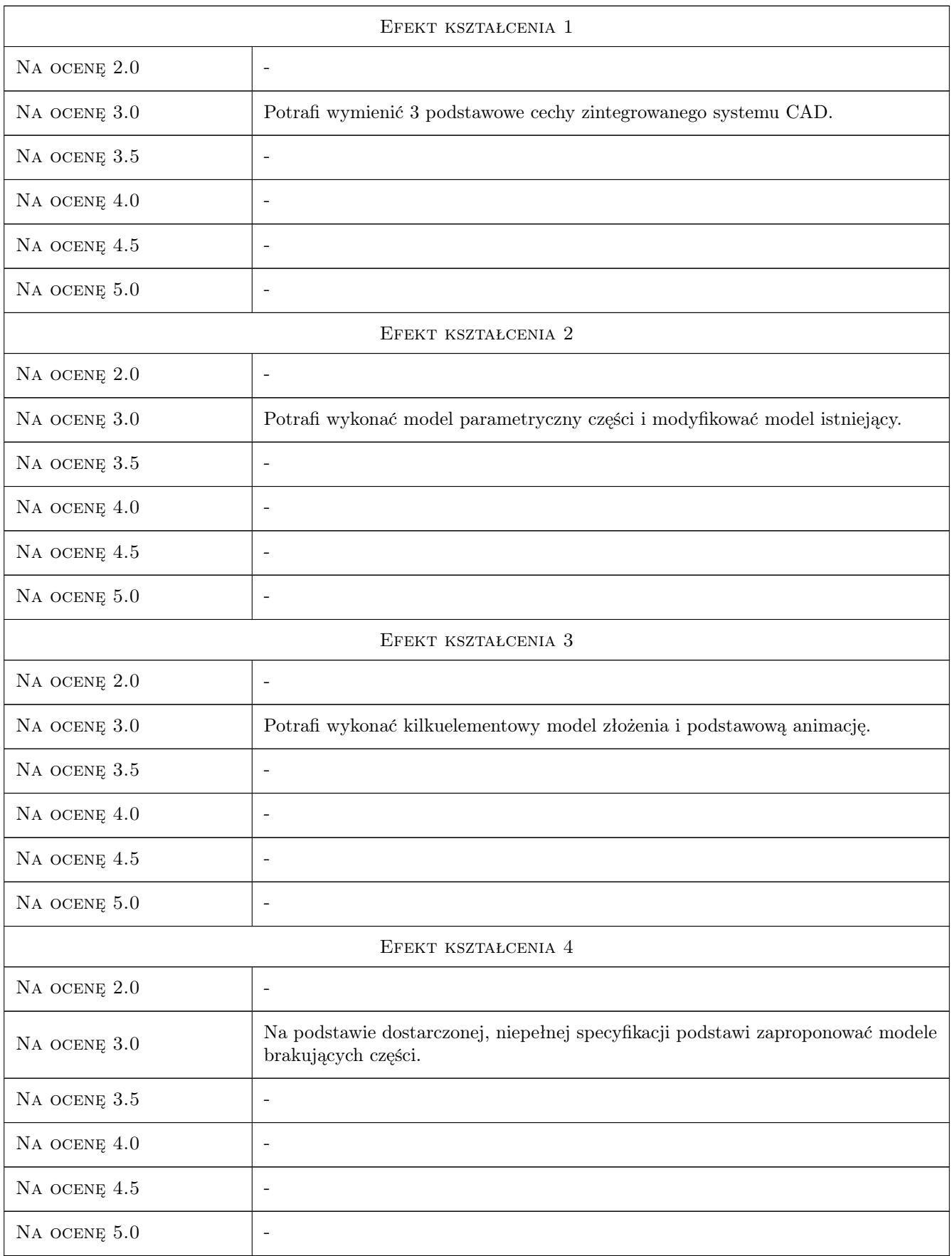

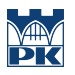

### 10 Macierz realizacji przedmiotu

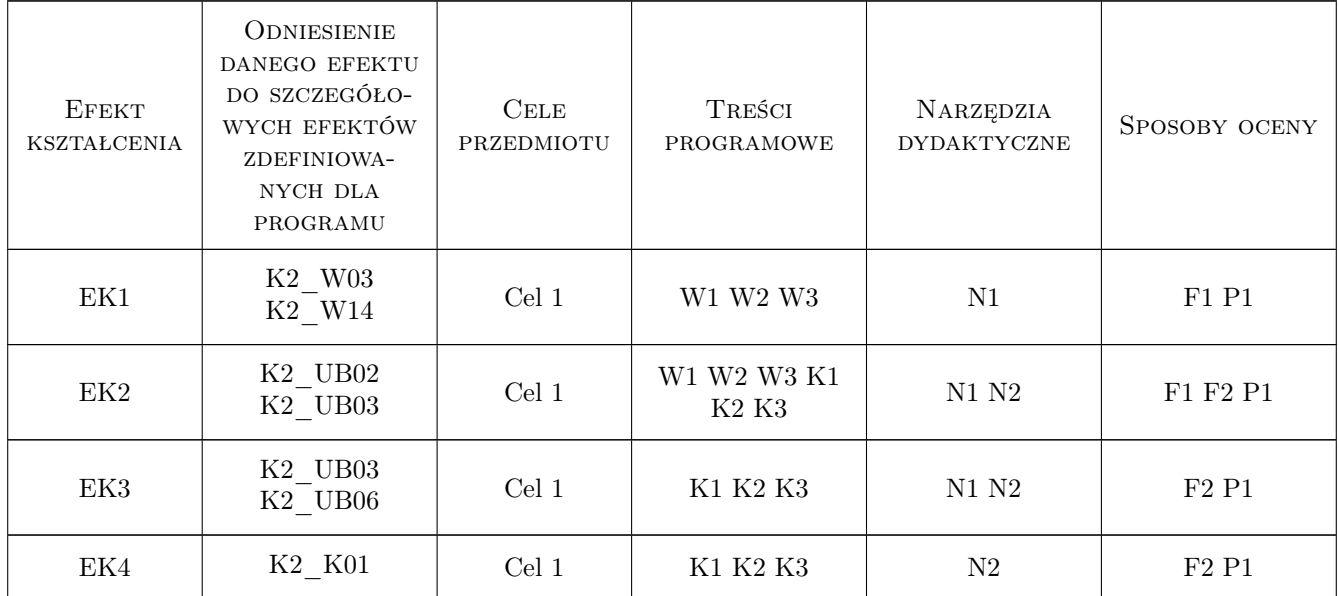

### 11 WYKAZ LITERATURY

#### Literatura podstawowa

- [1 ] Lisowski E., Czyżycki W. Modelowanie elementów maszyn i urządzeń w systemie CAD 3D SolidWorks z aplikacjami CosmosWorks i FloWorks, Kraków, 2008, Wydawnictwa PK
- [2 ] Lisowski E. Automatyzacja i integracja zadań projektowania z przykładami dla systemu Pro/Engineer Wildfire, Kraków, 2007, Wydawnictwo PK

#### Literatura uzupełniająca

- [1 ] Lisowski E. Modelowanie geometrii elementów maszyn i urządzeń w systemach CAD 3D z przykładami w SolidWorks, Solid Edge i Pro/Engineer, Kraków, 2003, Wydawnictwo PK
- [2 ] Lombard M. Solidworks 2011 parts bible, Indianapolis, 2011, Wiley Pub.
- [3 ] Stasiak F. Zbiór ćwiczeń. Autodesk Inventor 2012, Łódź, 2011, Expertbooks

### 12 Informacje o nauczycielach akademickich

#### Osoba odpowiedzialna za kartę

dr inż. Wojciech, Jerzy Czyżycki (kontakt: czyzycki@mech.pk.edu.pl)

#### Osoby prowadzące przedmiot

1 dr inż. Wojciech Czyżycki (kontakt: czyzycki@mech.pk.edu.pl)

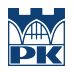

# 13 Zatwierdzenie karty przedmiotu do realizacji

(miejscowość, data) (odpowiedzialny za przedmiot) (dziekan)

PRZYJMUJĘ DO REALIZACJI (data i podpisy osób prowadzących przedmiot)

. . . . . . . . . . . . . . . . . . . . . . . . . . . . . . . . . . . . . . . . . . . . . . . .